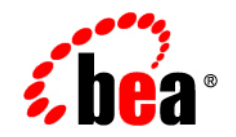

### **BEA**WebLogic Java Adapter for Mainframe™

**Error Messages**

Release 5.1 Document Date: August 2002

## **[Contents](#page-4-0)**

**[1. Error Messages](#page-4-0)**

#### **iv** BEA WebLogic Java Adapter for Mainframe Error Messages

# <span id="page-4-0"></span>**1 Error Messages**

The following table contains a description of error, informational, and warning messages that can be encountered while using the WebLogic JAM software.

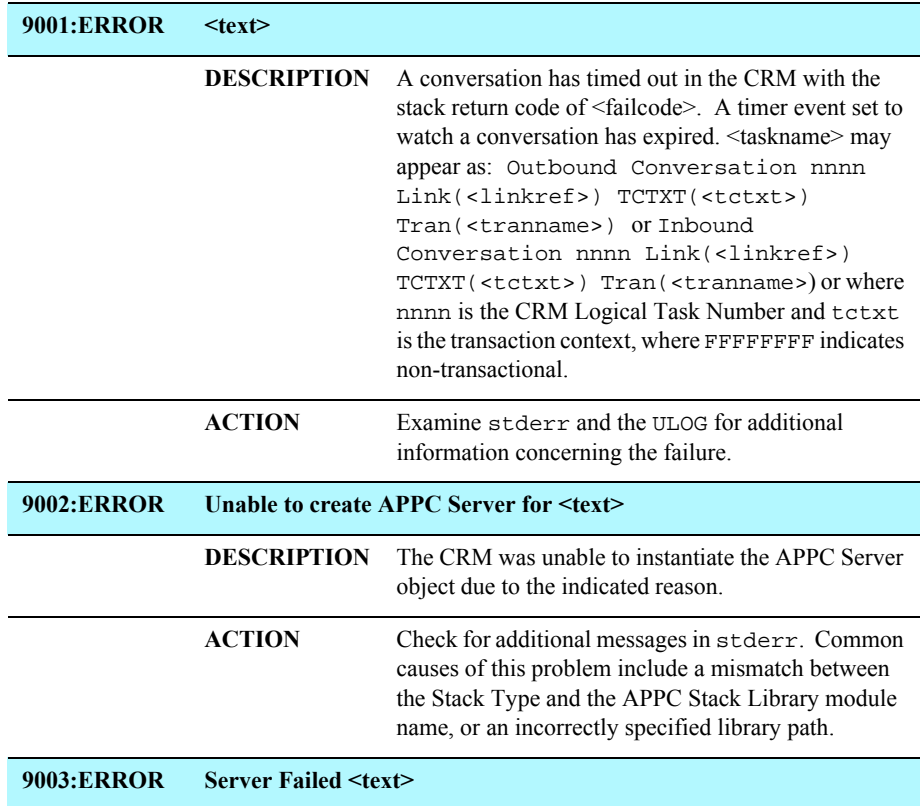

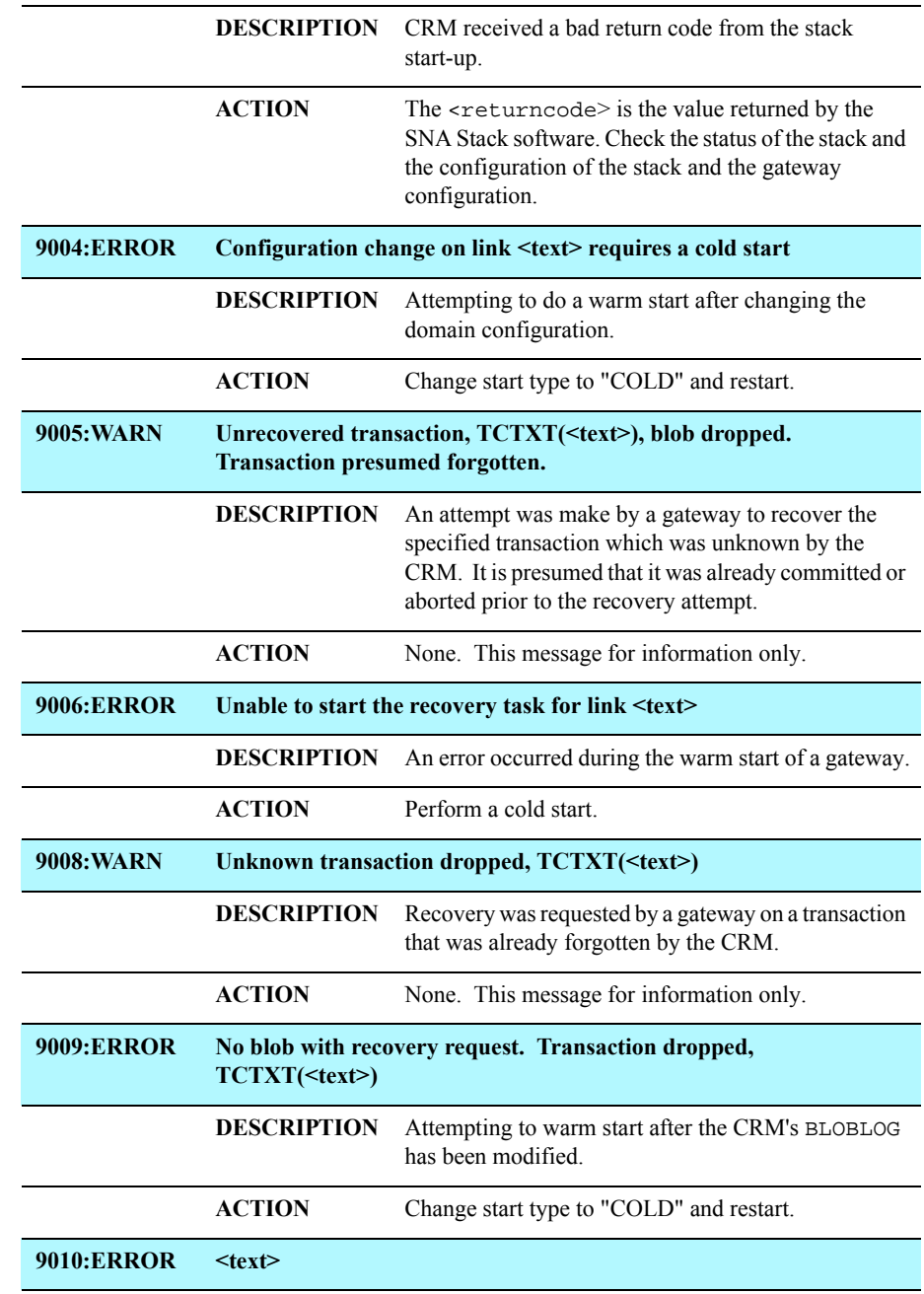

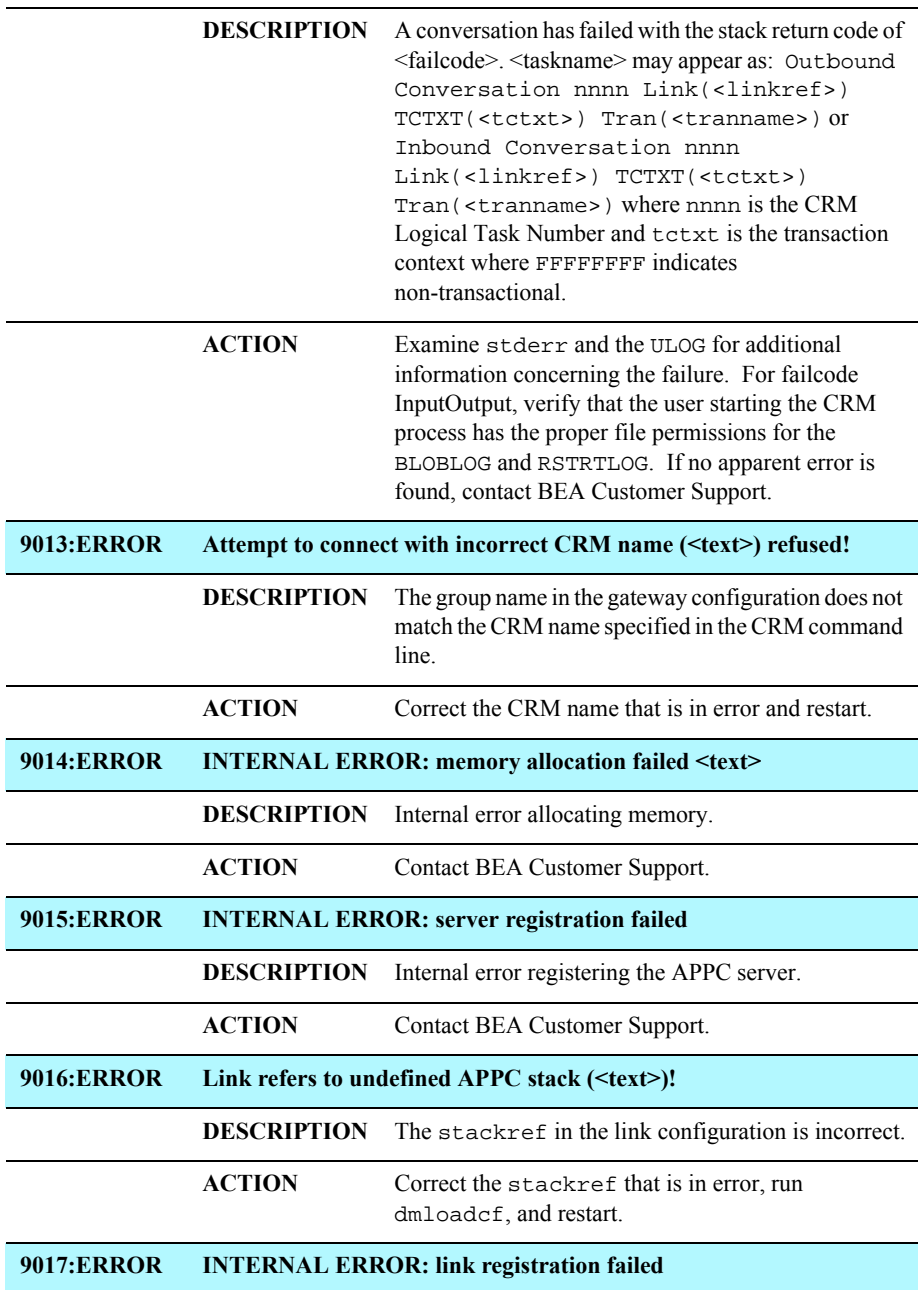

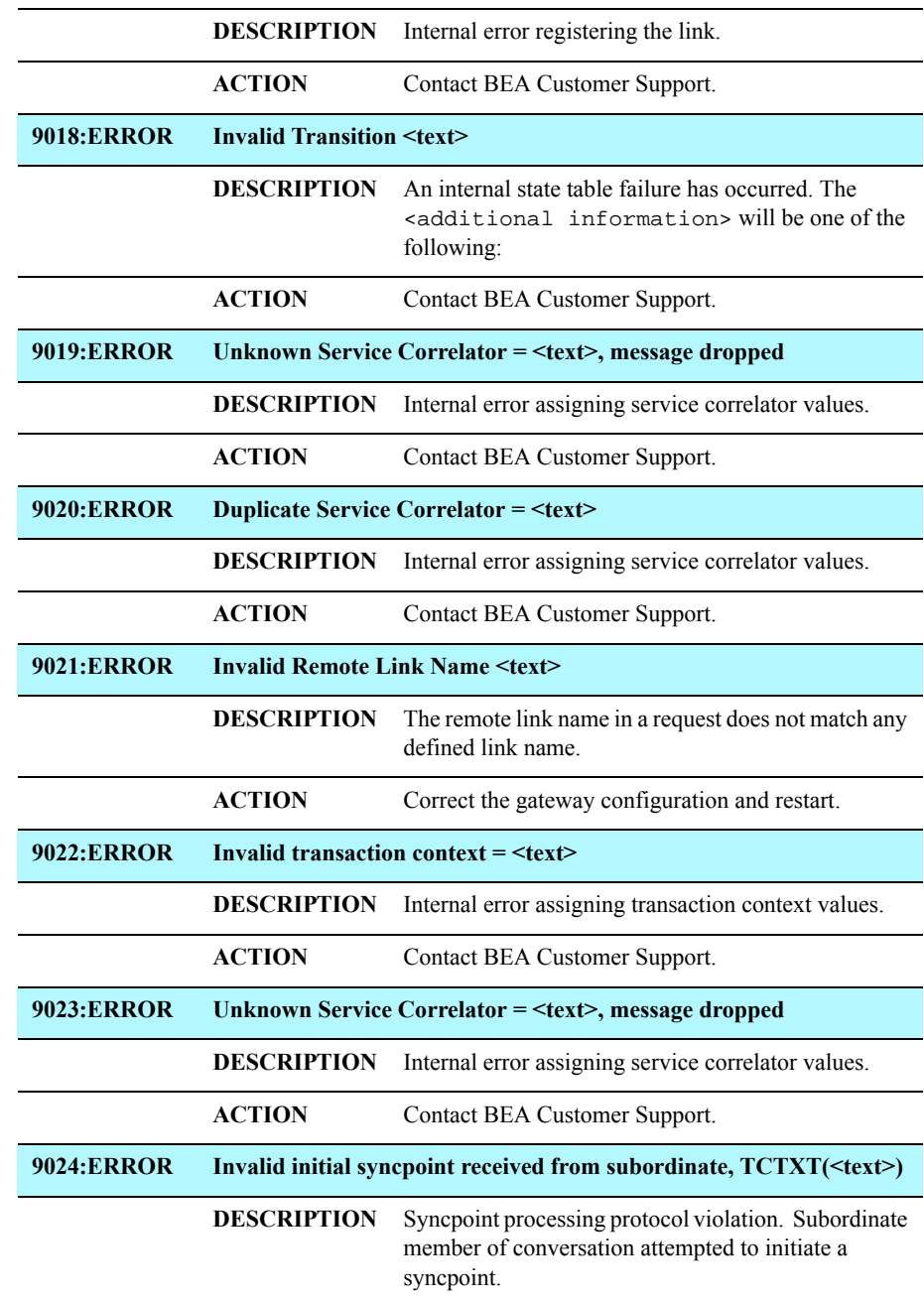

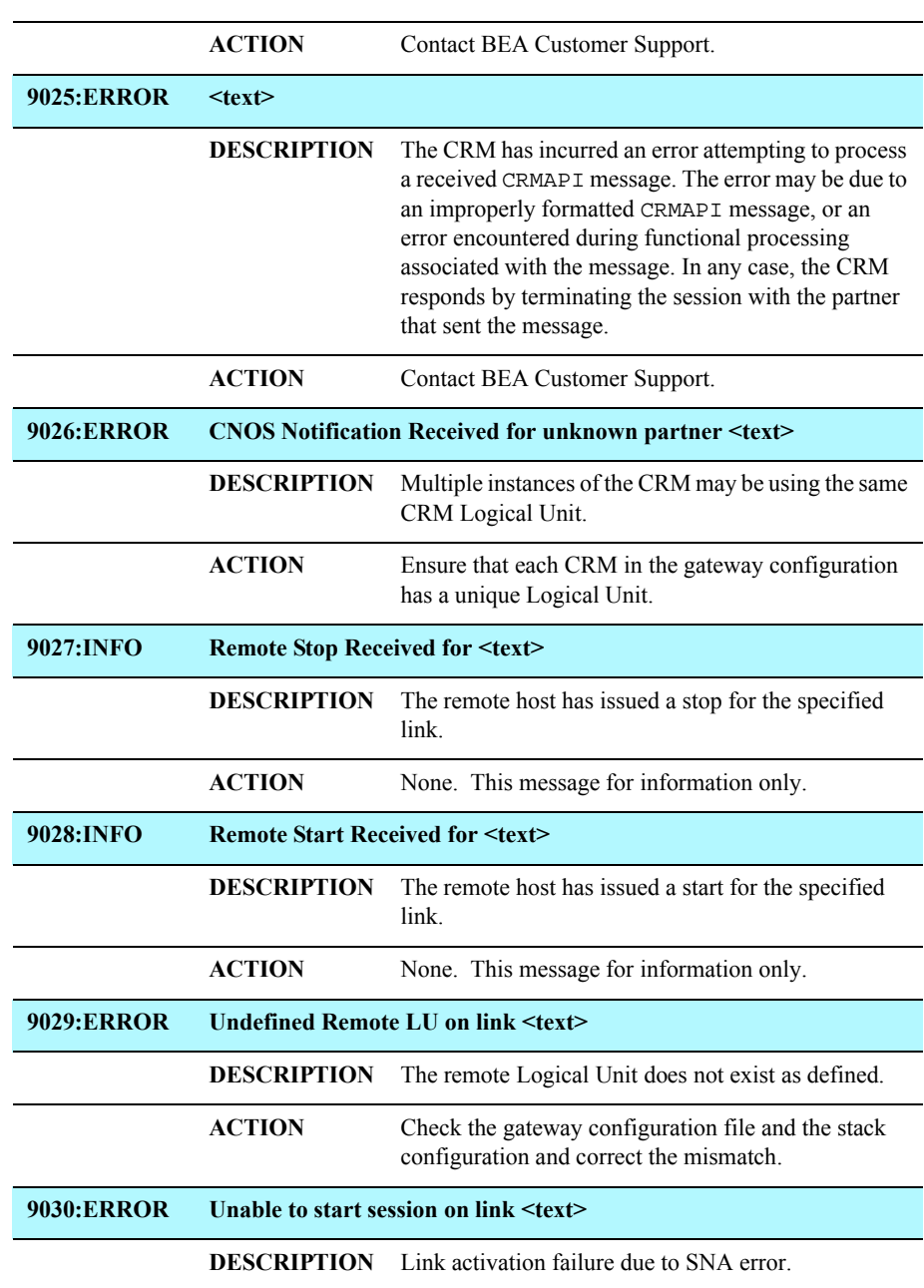

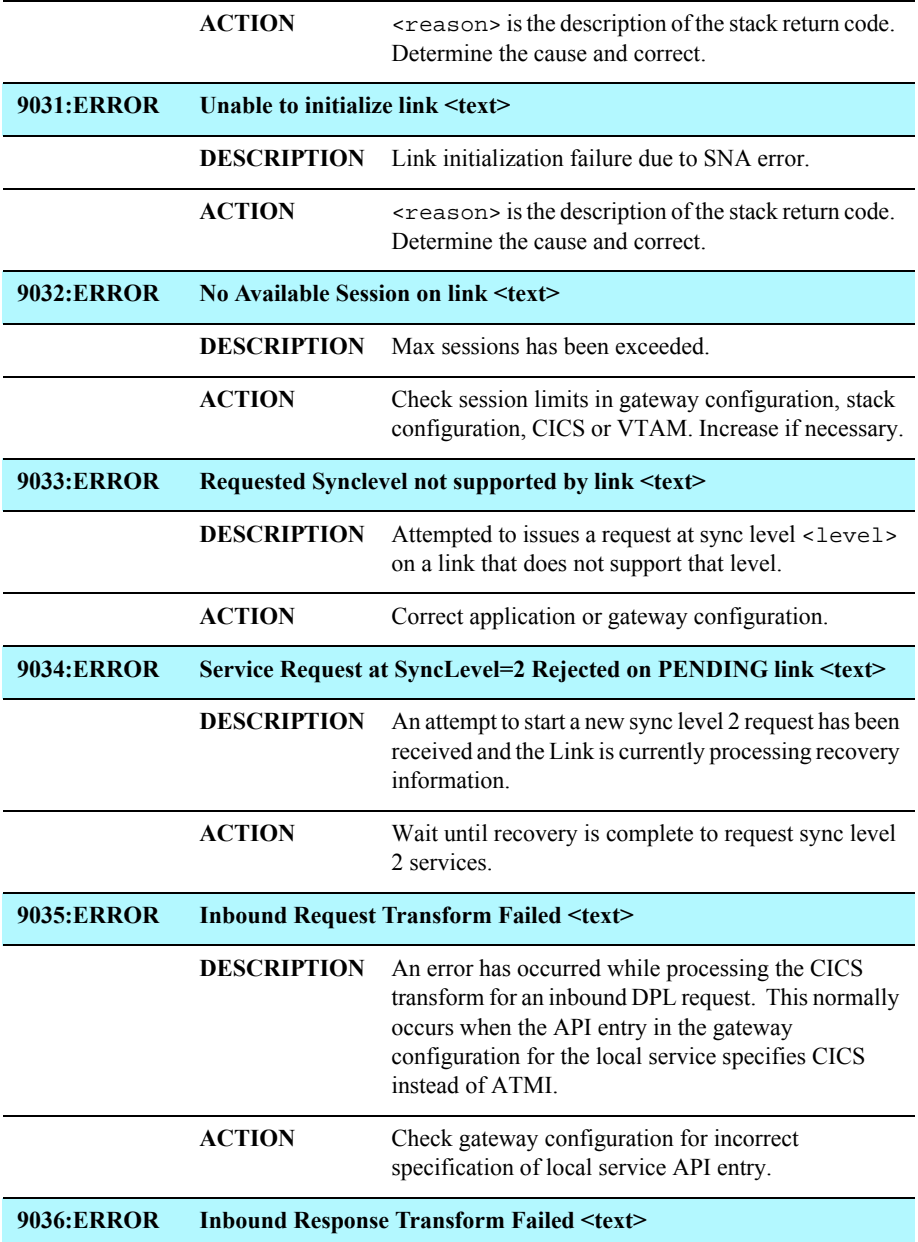

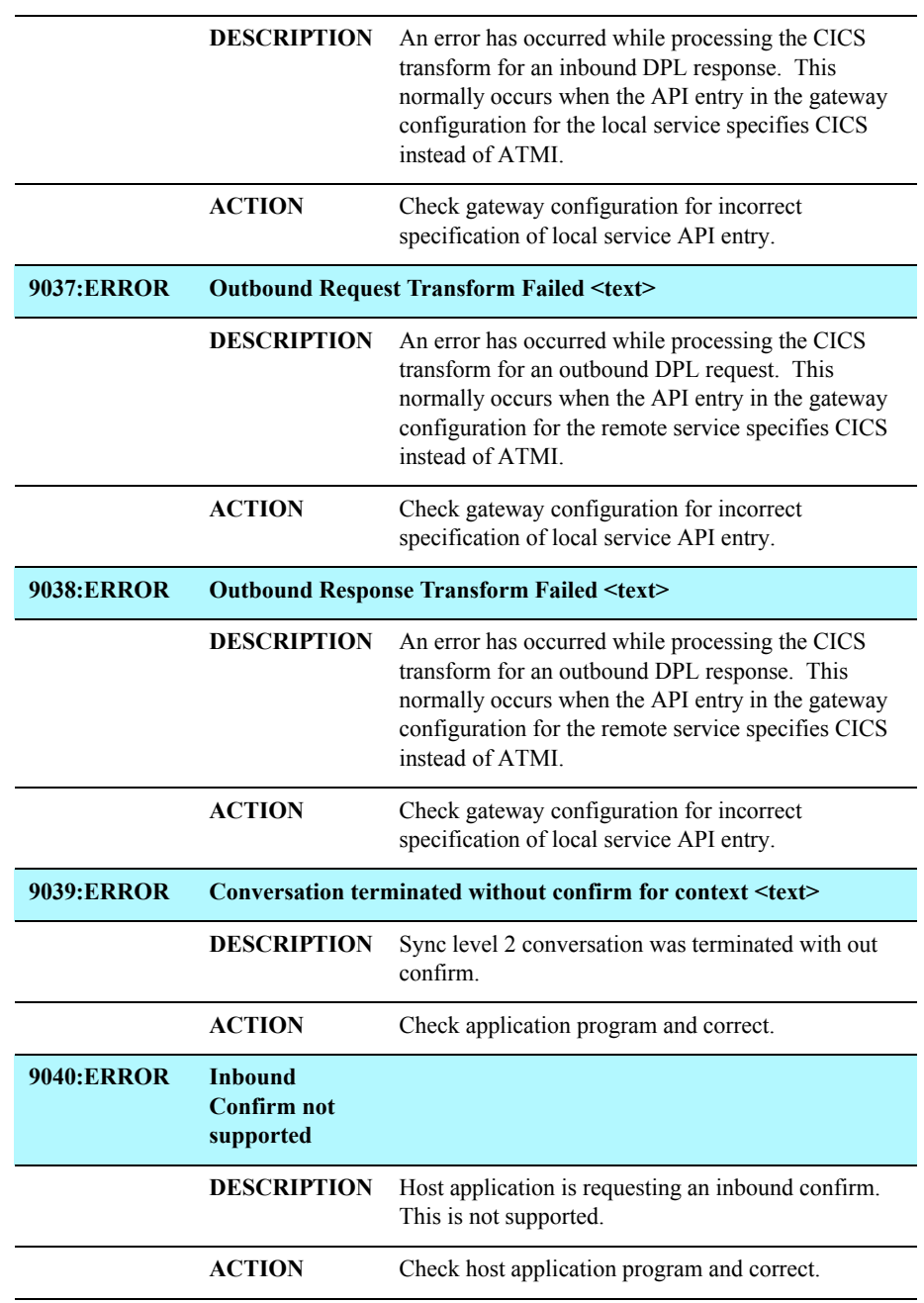

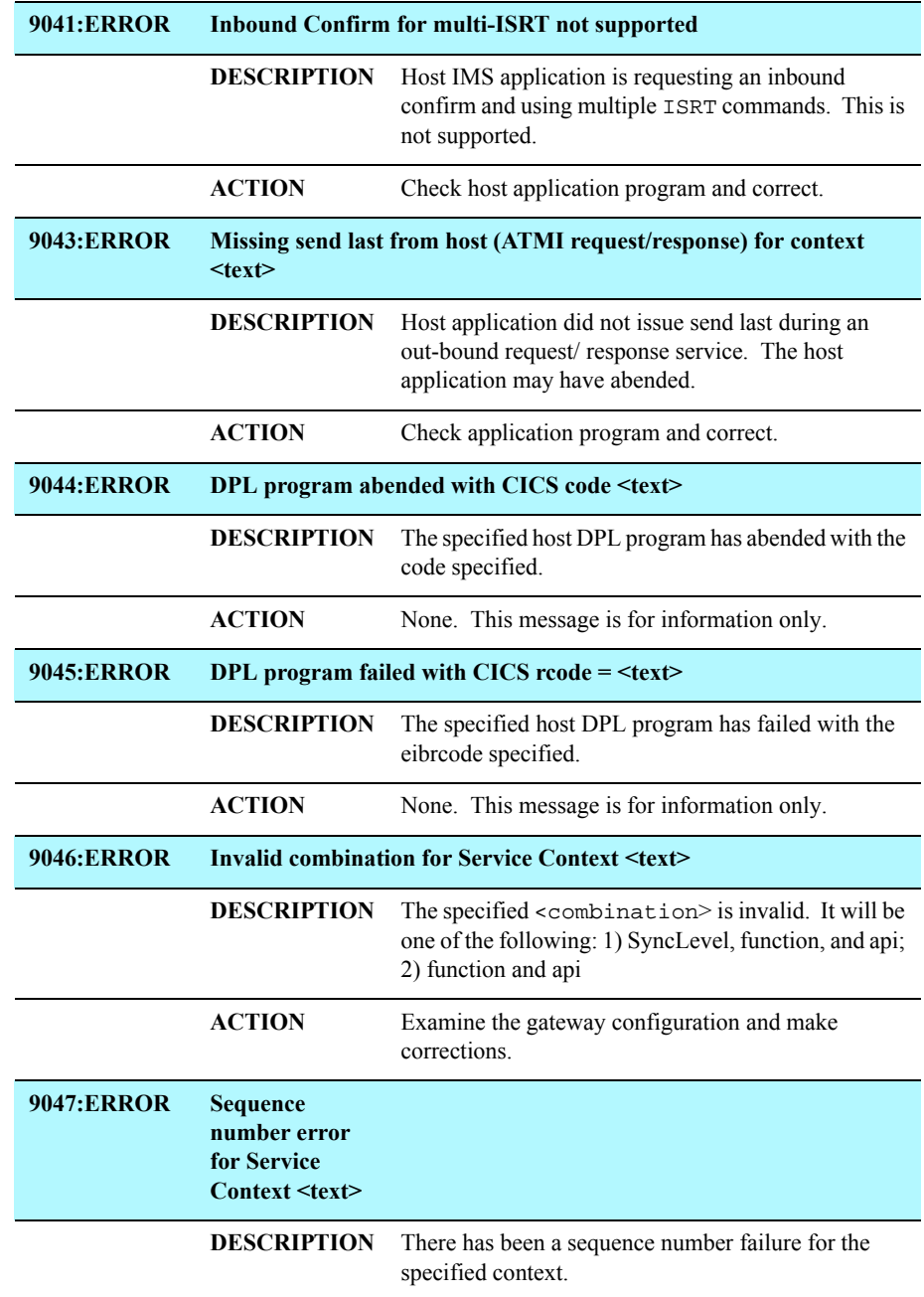

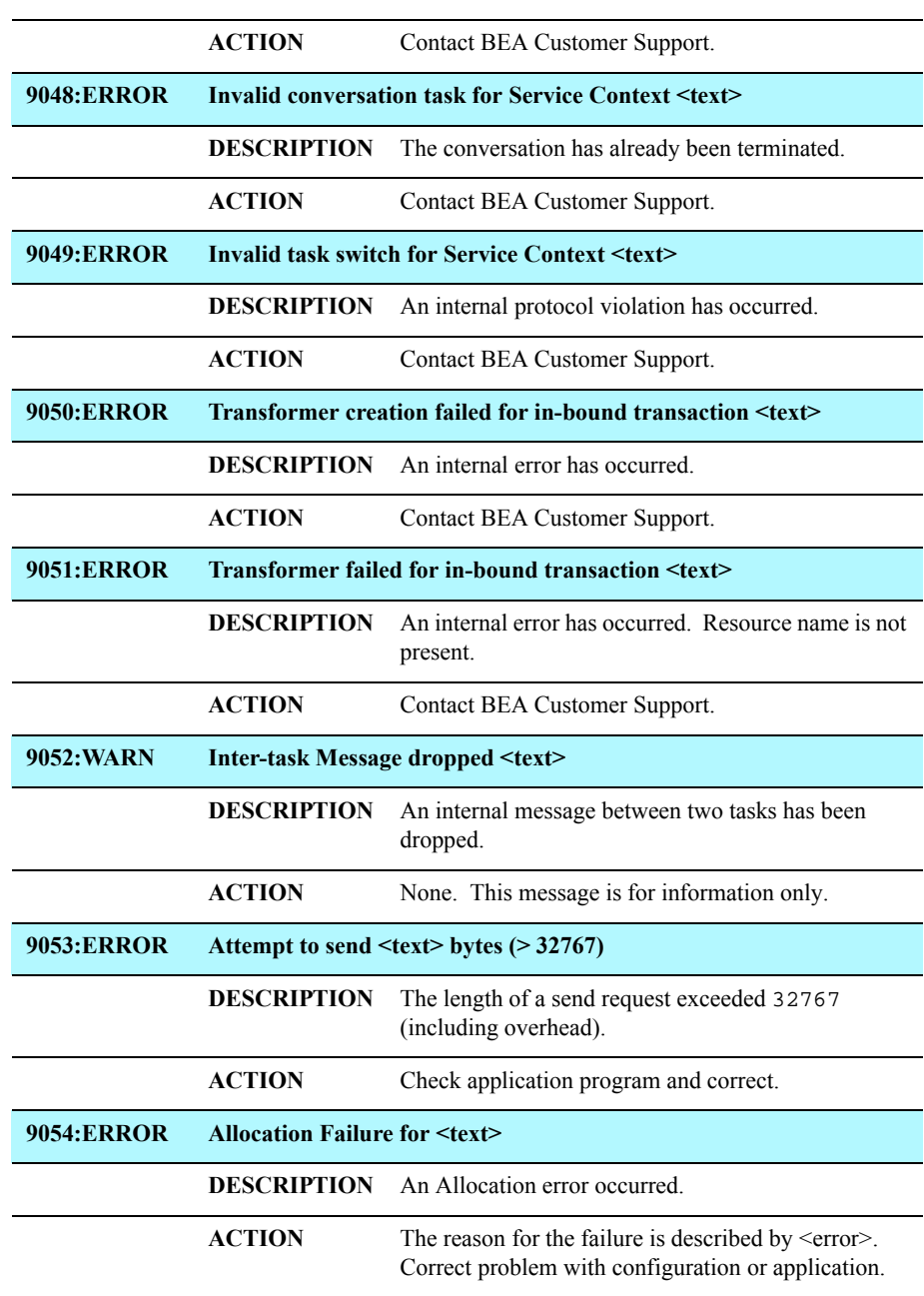

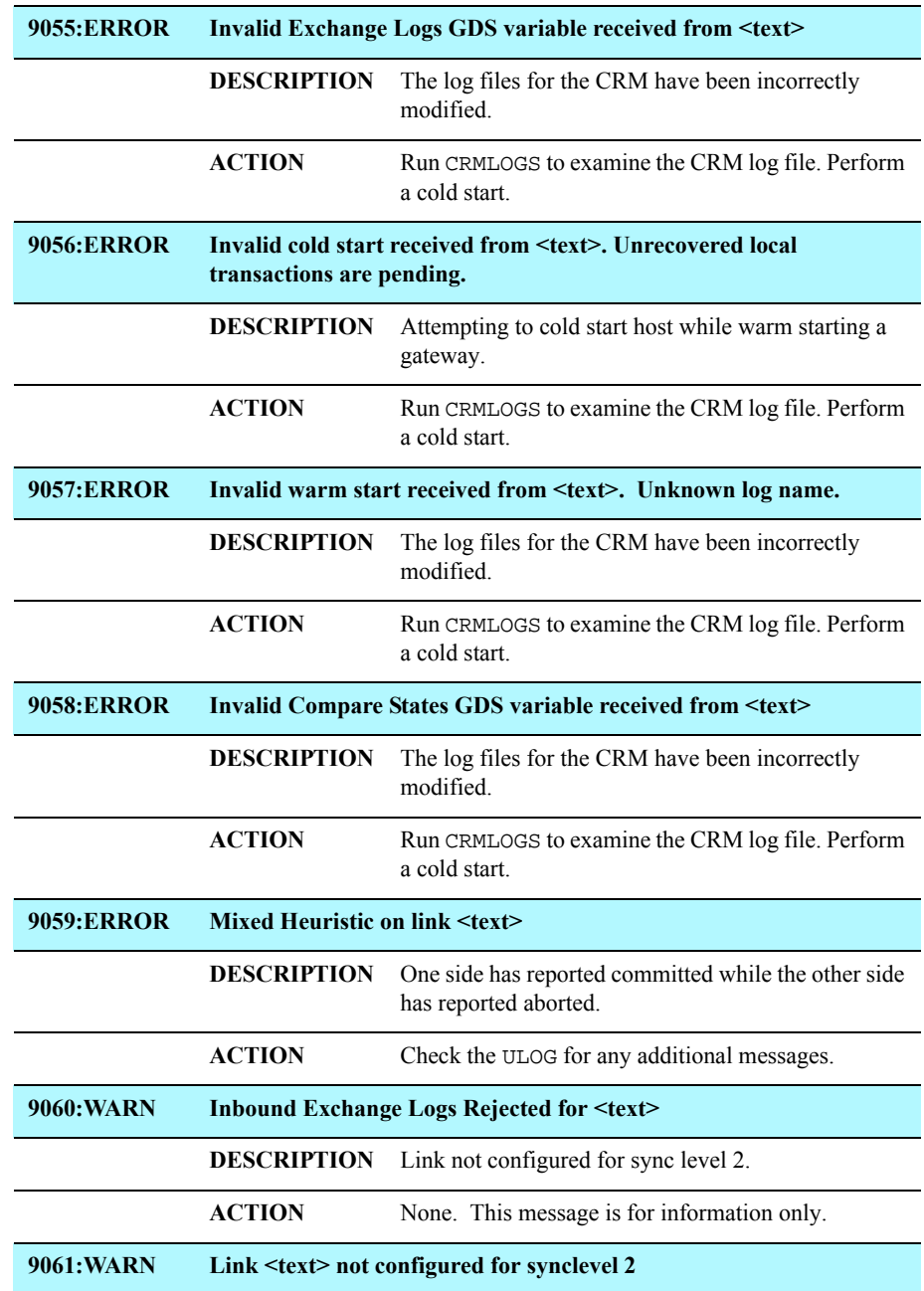

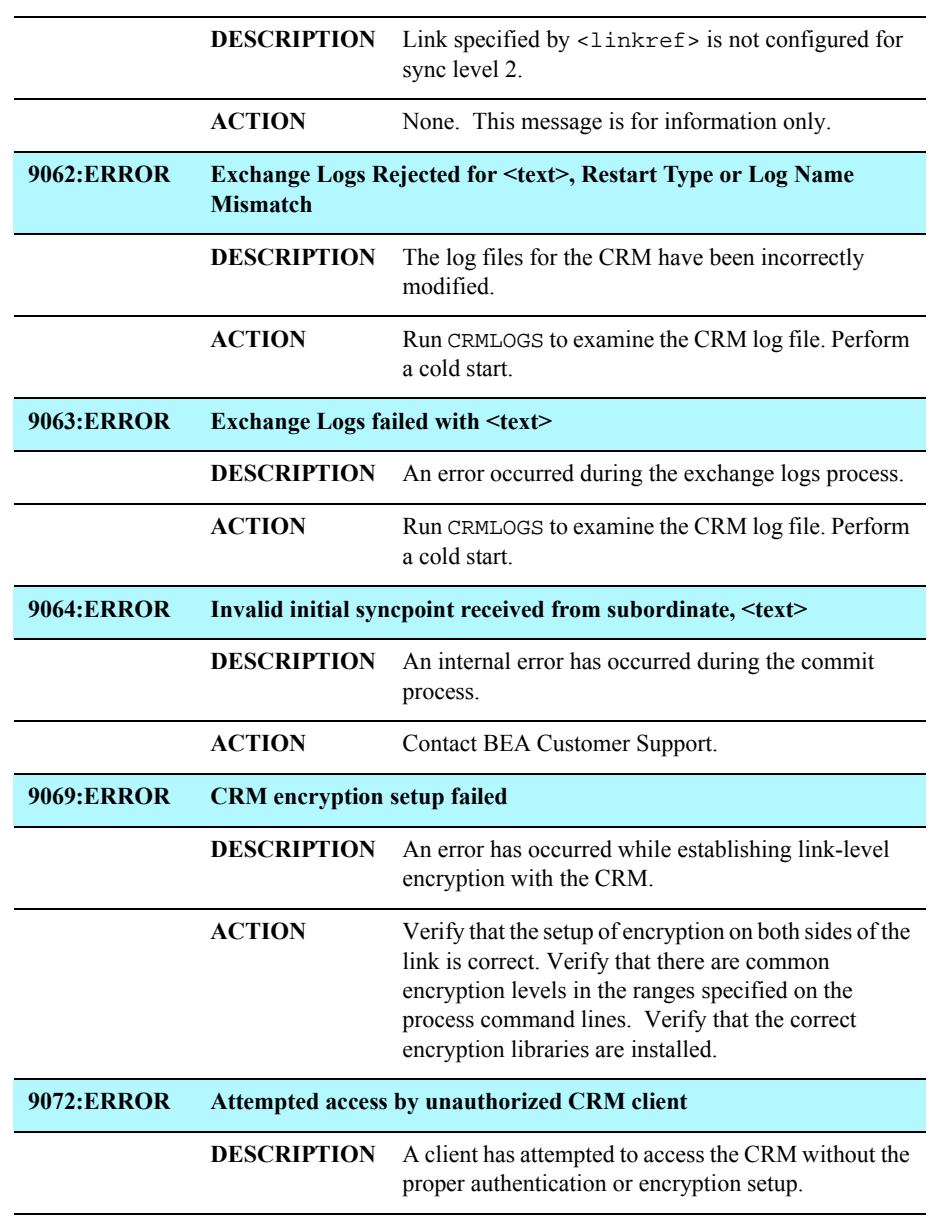

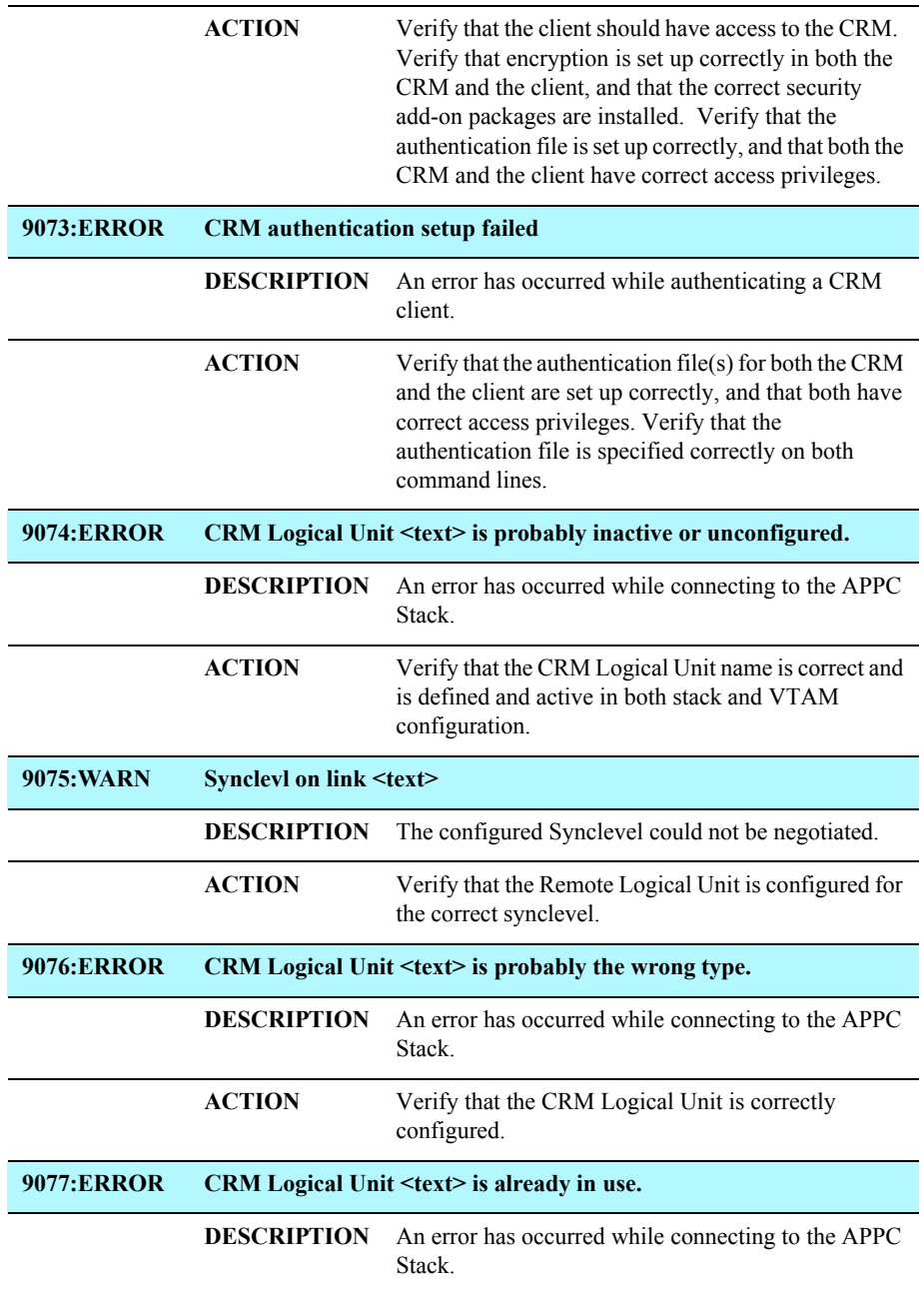

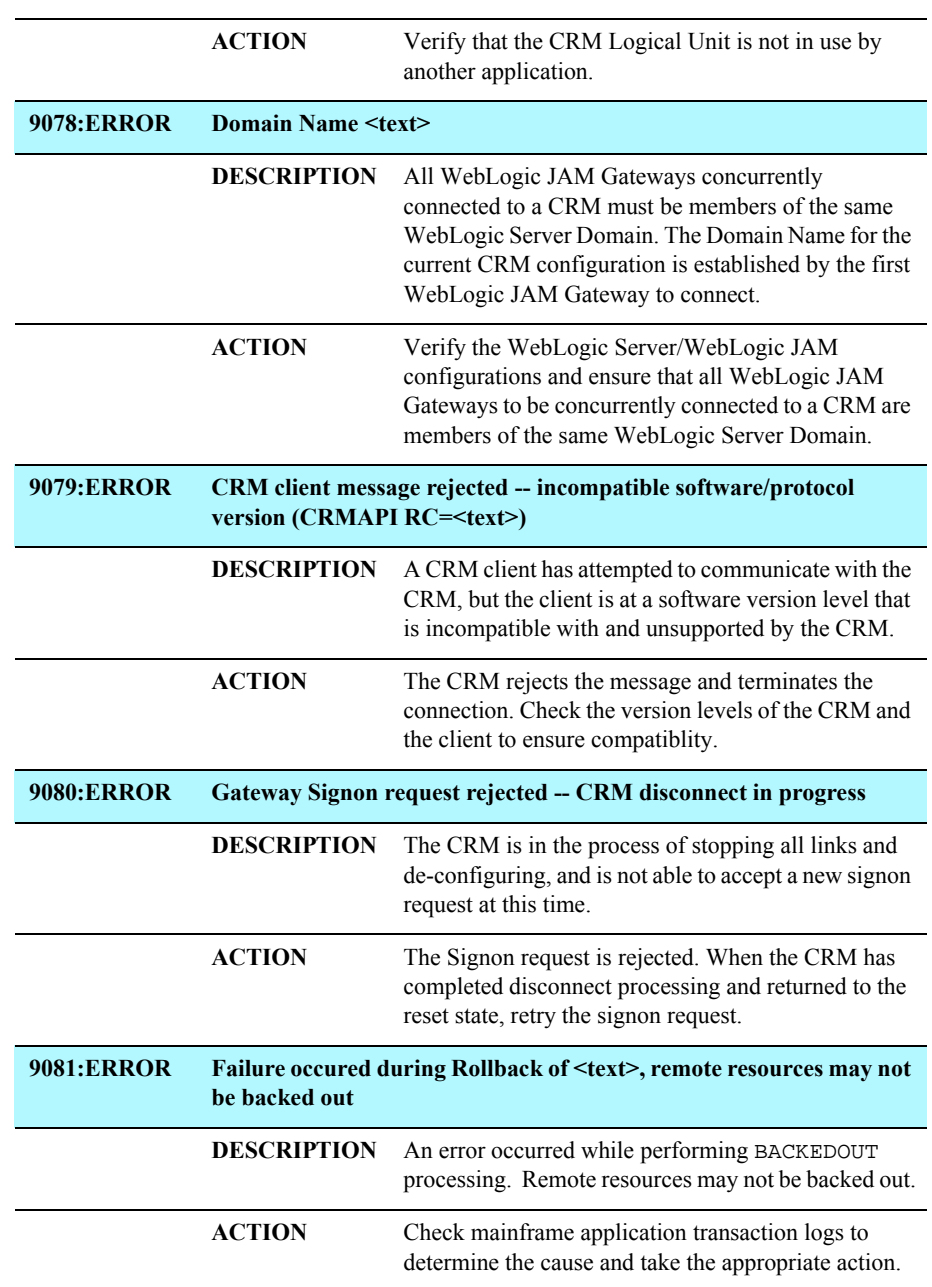

### **1** *Error Messages*